## https://www.100test.com/kao\_ti2020/133/2021\_2022\_\_E7\_94\_A8C \_\_E5\_BC\_80\_E5\_c97\_133829.htm DOS  $DOS$

Windows

Windows

Windows

Windows

Windows

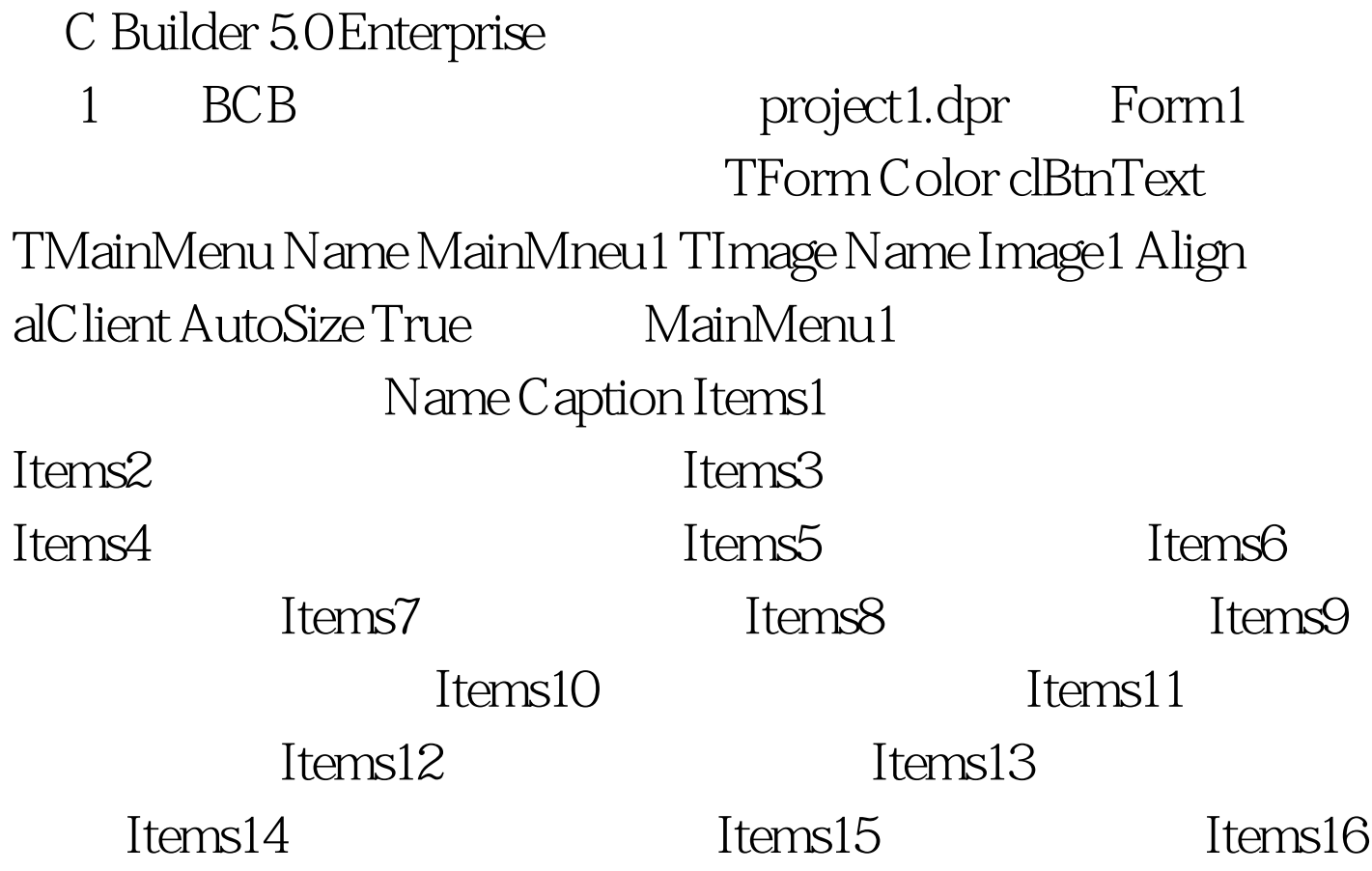

## Items17 Unit.cpp private private: BITMAP bm. Graphics::TBitmap \*Bitmap1. int i,j. int WideHalf. TRect Dest1,Source1,Dest2,Source2. int HeightHalf. HRGN MyRgn. 2、 Form1 OnCreate void fastcall TForm1::FormCreate(TObject \*Sender) //  $// { Graphics:} TBitmap * Bitmap1 = new$ Graphics:TBitmap().// Bitmap1->LoadFromFile("C:\\factory.bmp").// factory.bmp//  $if(GetDeviceCaps(Form1->Canvas->Handle,BITSPIXEL)==8)$ //  $\mathcal{N}$  {  $\mathcal{N}$  {  $\mathcal{N}$  {  $\mathcal{N}$  {  $\mathcal{N}$  }  $\mathcal{N}$  {  $\mathcal{N}$  }  $\mathcal{N}$  {  $\mathcal{N}$  }  $\mathcal{N}$  {  $\mathcal{N}$  }  $\mathcal{N}$  }  $\mathcal{N}$  {  $\mathcal{N}$  }  $\mathcal{N}$  }  $\mathcal{N}$  {  $\mathcal{N}$  }  $\mathcal{N}$  }  $\mathcal{N}$  }  $\mathcal{N}$  } GetObject(Bitmap1->Handle,sizeof(BITMAP),(LPSTR)bm). if  $(bm.bmBitsPixel==8)//$ { SelectPalette(Form1->Canvas->Handle,Bitmap1->Palette,FALSE)./ /从特效显示的颜色画板中提取配色方案// RealizePalette(Form1->Canvas->Handle). //  $\mathcal{U}$  Bitmap->HandleType=bmDDB.  $\}$  100Test www.100test.com